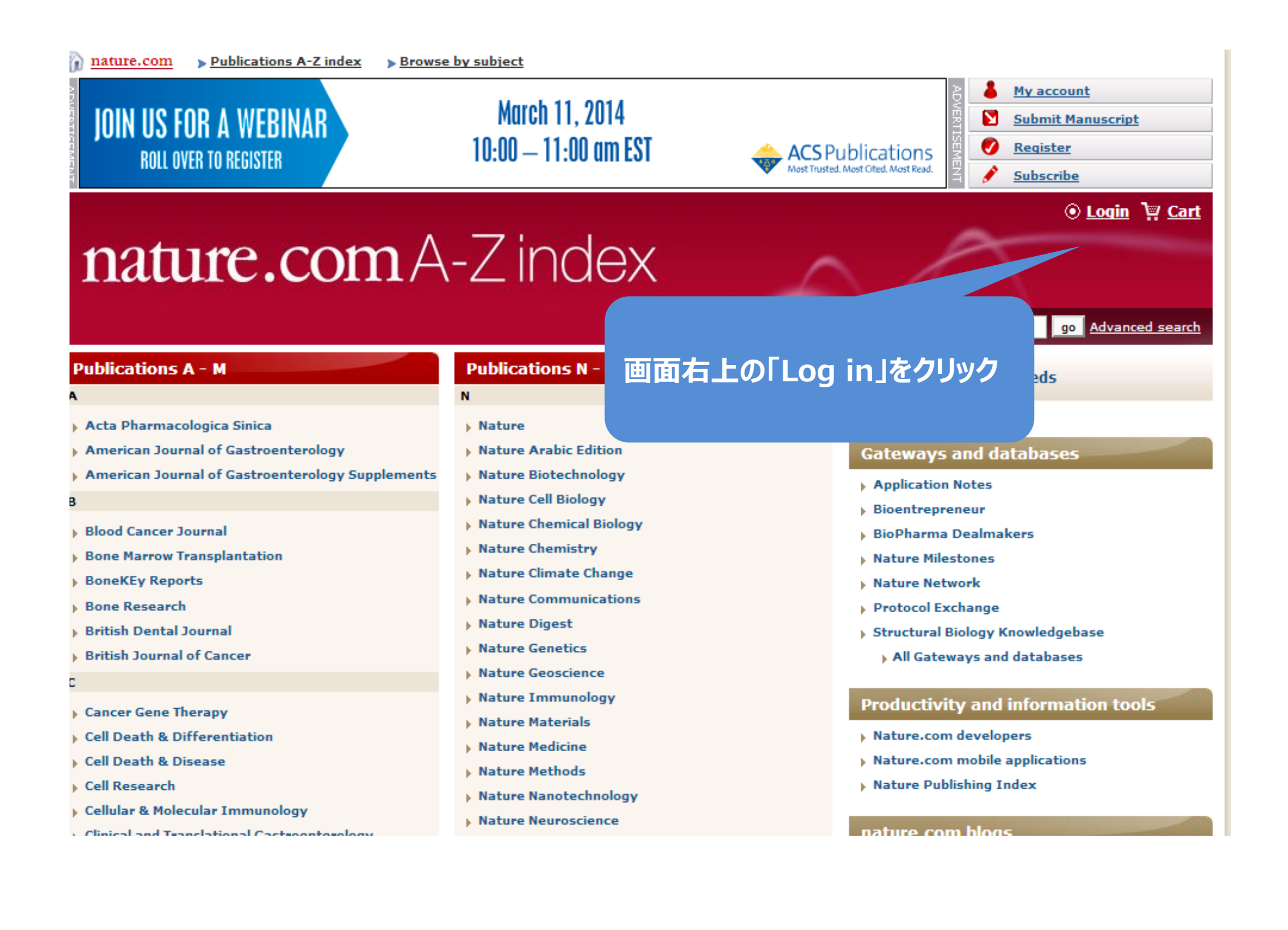

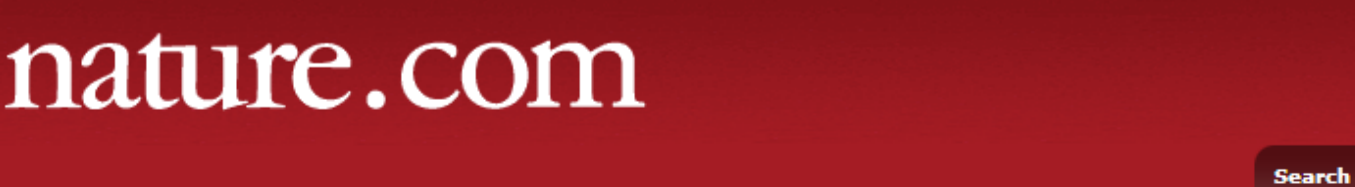

 $\sim$ 

- 1

Enter your username and password to login to your **nature.com** account. View our *privacy* policy and use of cookies.

⊙ Login P Cart

go Advanced search

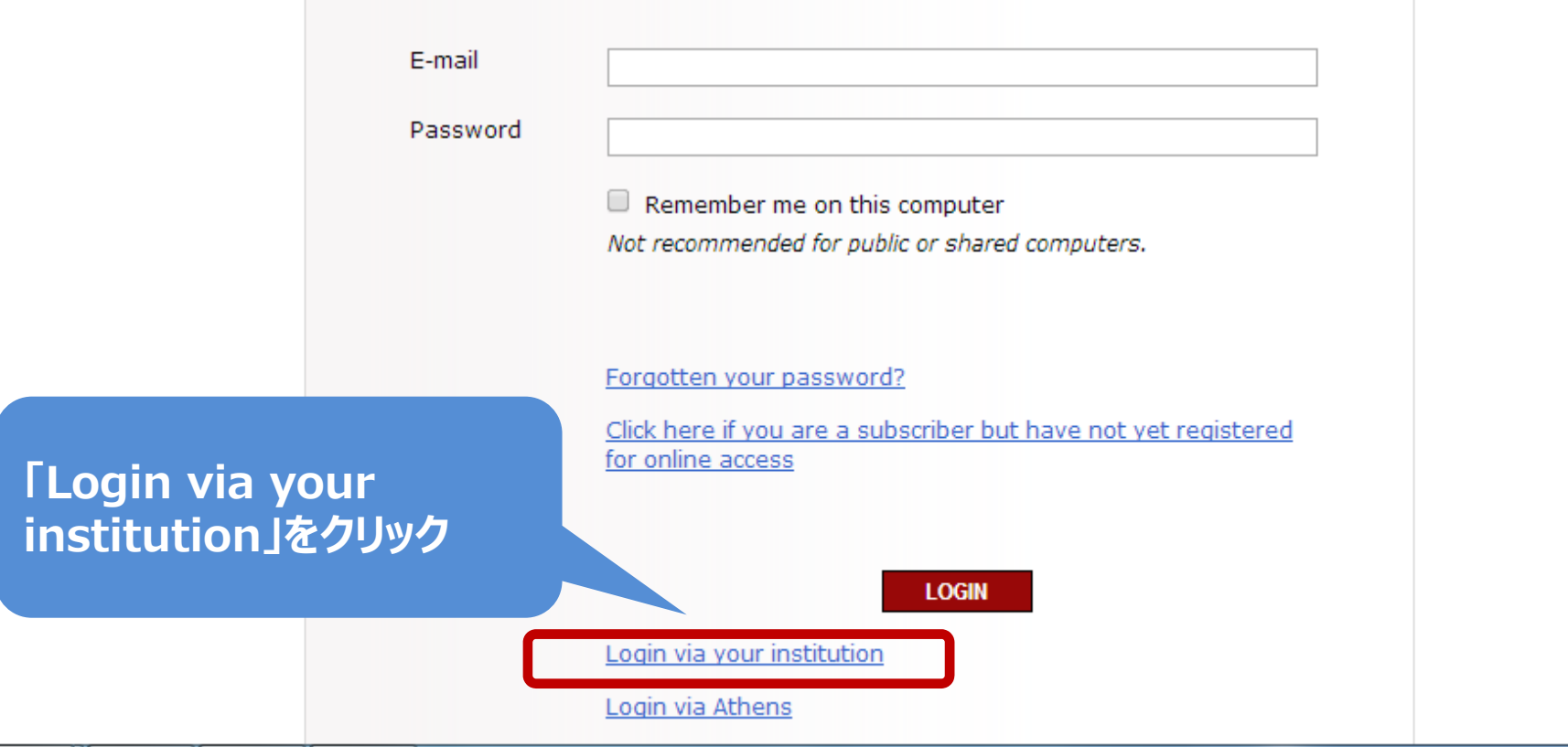

## nature.com access

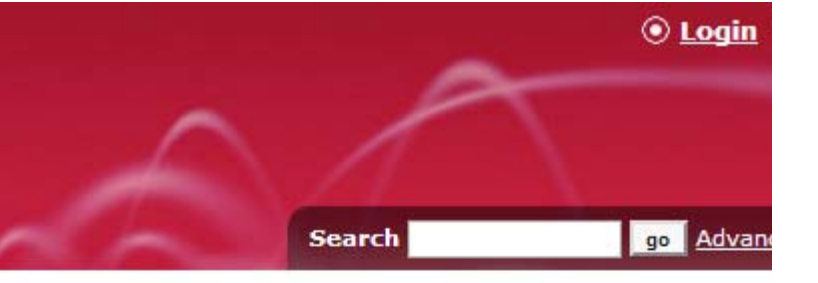

## Login via your institution or Athens

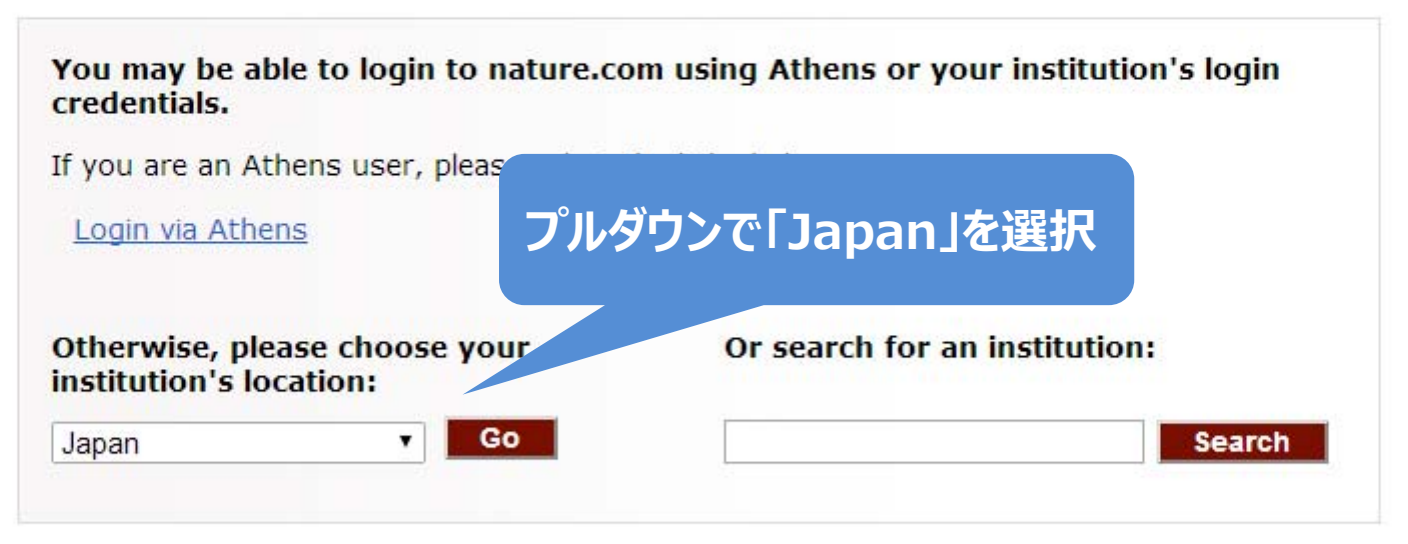

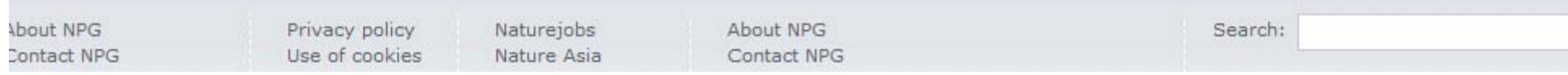

## Sello University

Shibaura Institute of Technology

Shinshu University

Shizuoka University

Showa University

The University of Tokushima

**Toho University** 

**Tokyo Dental College** 

**Tokyo Medical and Dental University** 

**Tokyo Metropolitan Institute of Medical Science** 

Tokyo University of Agriculture and Technology

**Toyohashi University of Technology** 

University of Fukui

University of Miyazaki

University of Tsukuba

University of Yamanashi

ページを下へスクロールし、 「Tokyo Dental College」をクリック

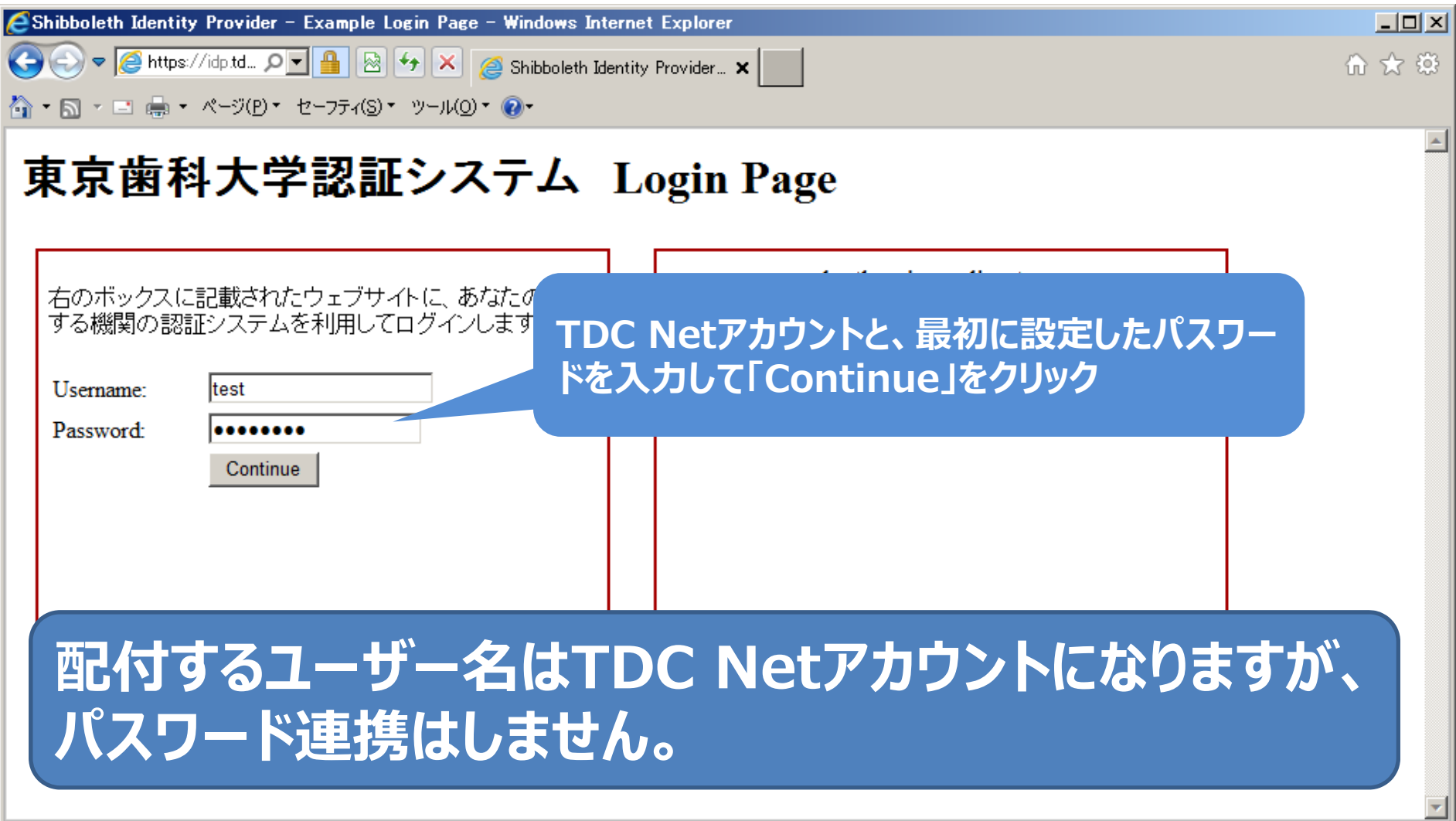

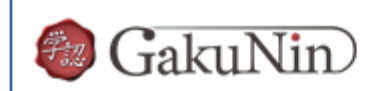

About GakuNin

'sdauth.sciencedirect.com' を利用するためには、あなたについての情報をシステムに送信する必要があります。あな たはサービスにアクセスするために以下の情報を送信することに同意する必要があります。

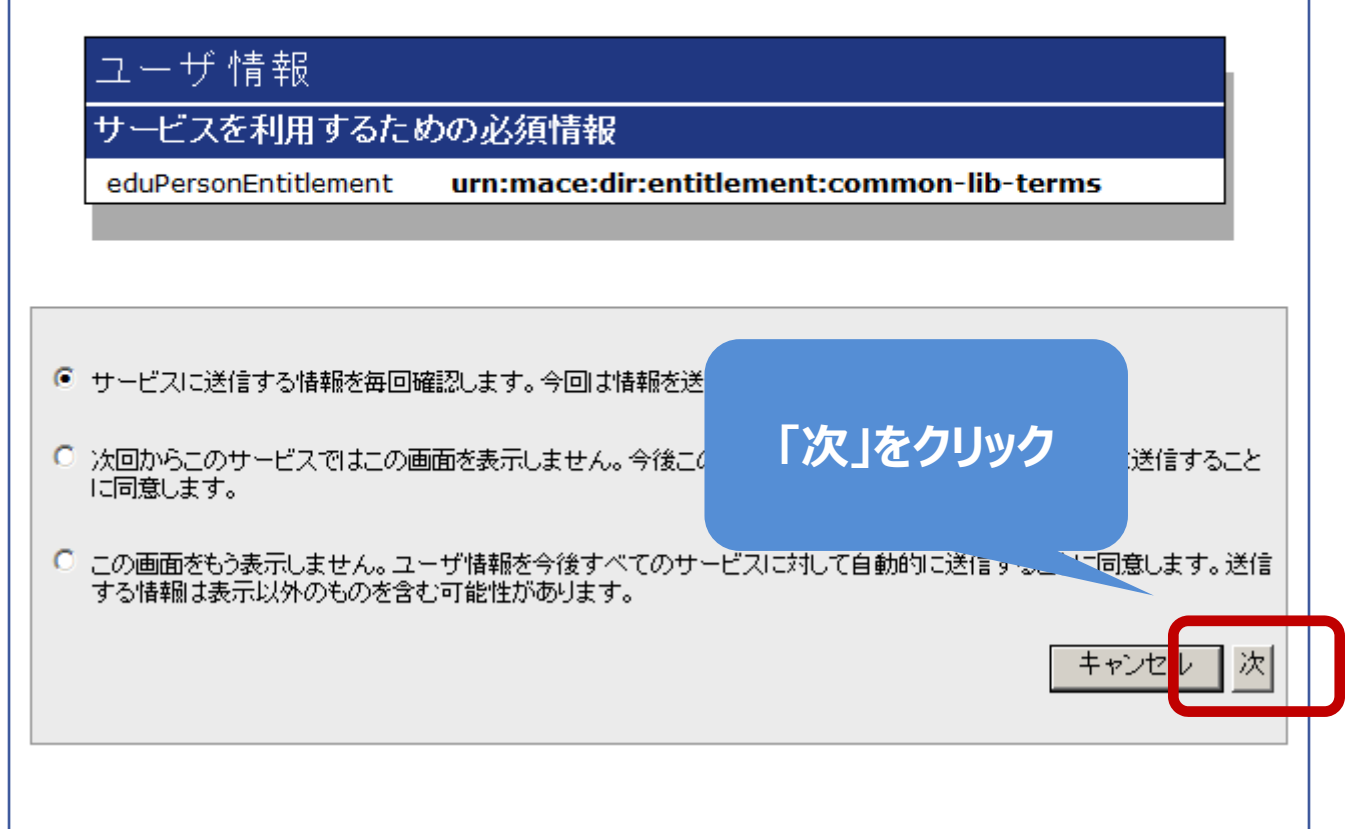

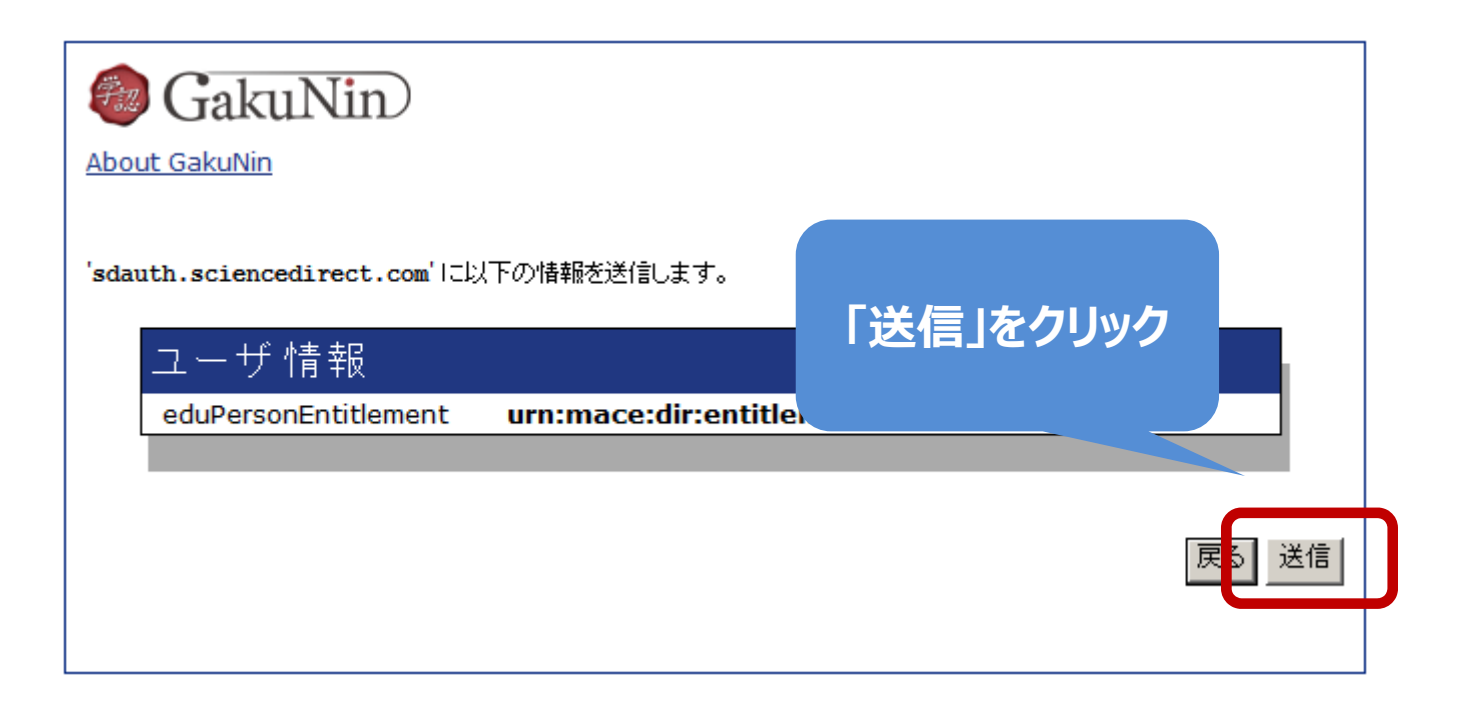

nature.com  $\triangleright$  Publications A-Z index  $\triangleright$  Browse by subject

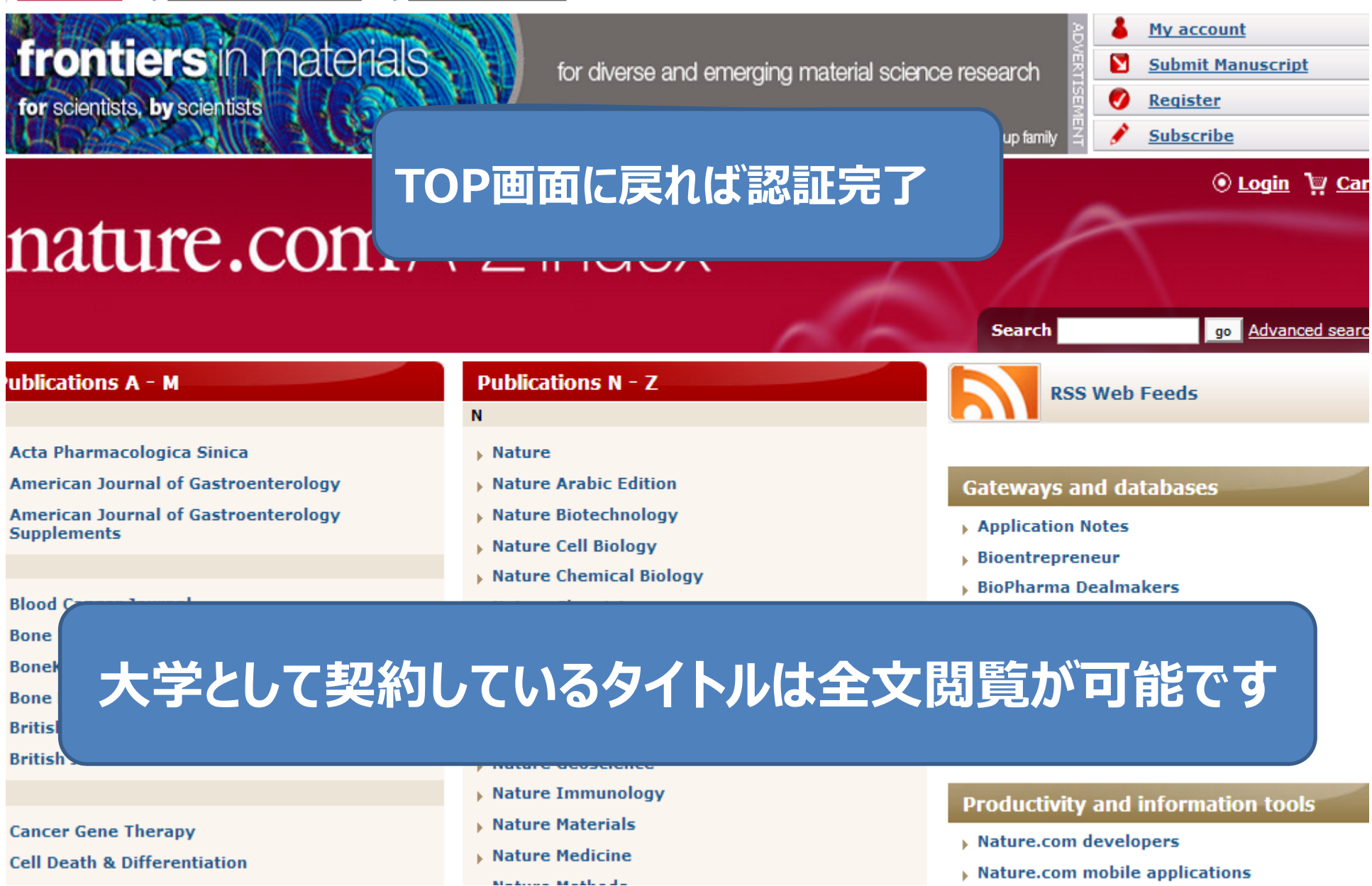